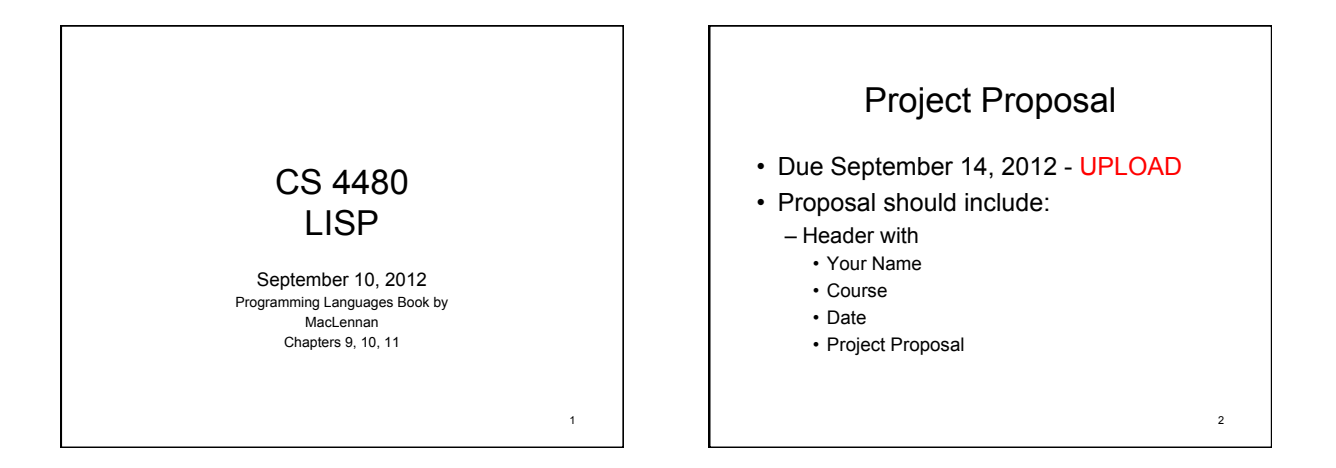

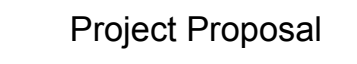

- Working Title of Project
- Body of Proposal:
	- Project Description
		- What you plan to address
		- What you plan to leave out
	- Tentative list of sources (APA Format)

# Programming Languages

- Paradigms
	- Functional: ML, Lisp

 $\overline{3}$  4

- Logic: Prolog
- Object Oriented: C++, Java

#### Chapter 9: List Processing: LISP

• History of LISP

- McCarthy at MIT was looking to adapt highlevel languages (Fortran) to AI - 1956
- AI needs to represent relationships among data entities
	- Linked lists and other linked structures are common
- Solution: Develop list processing library for Fortran

5

### What do we need?

- Recursive list processing functions
- Conditional expression
- First implementation
	- IBM 704
	- Demo in 1960
- Common Lisp standardized

6

#### Central Idea: Function Application

• There are 2 types of languages

– Imperative

- Like Fortran, Algol, Pascal, C, etc.
- Routing execution from one assignment statement to another

7

- Applicative
	- LISP
	- Applying a function to arguments
	- (f  $a_1 a_2 ... a_n$ ) • No need for control structures

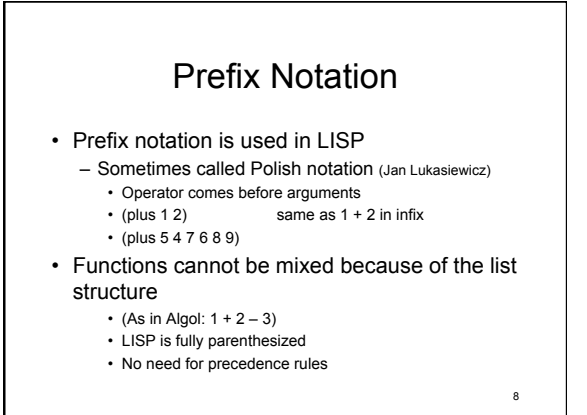

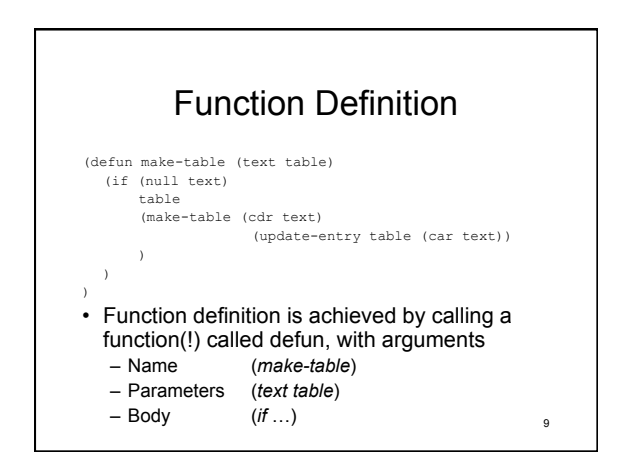

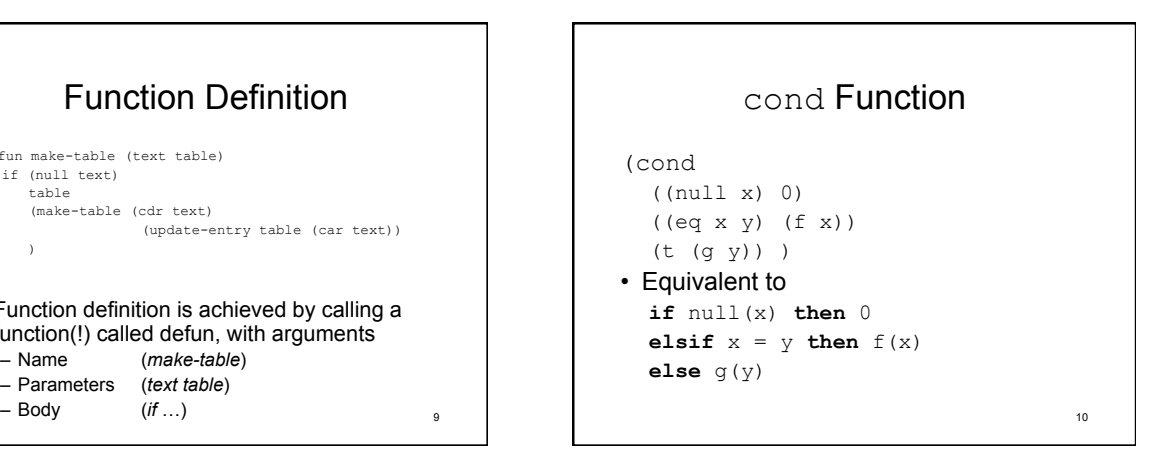

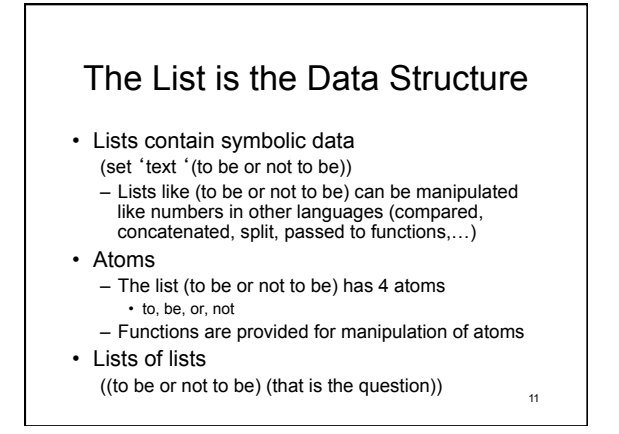

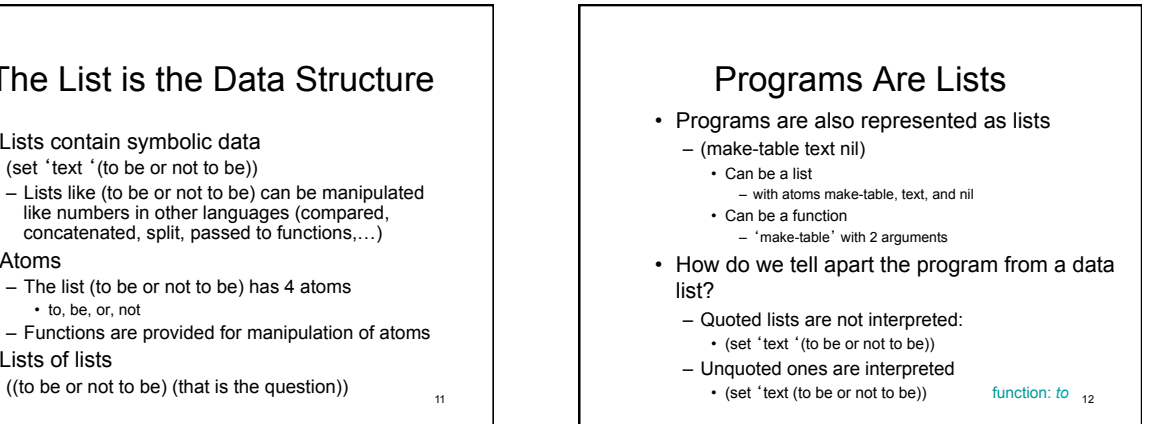

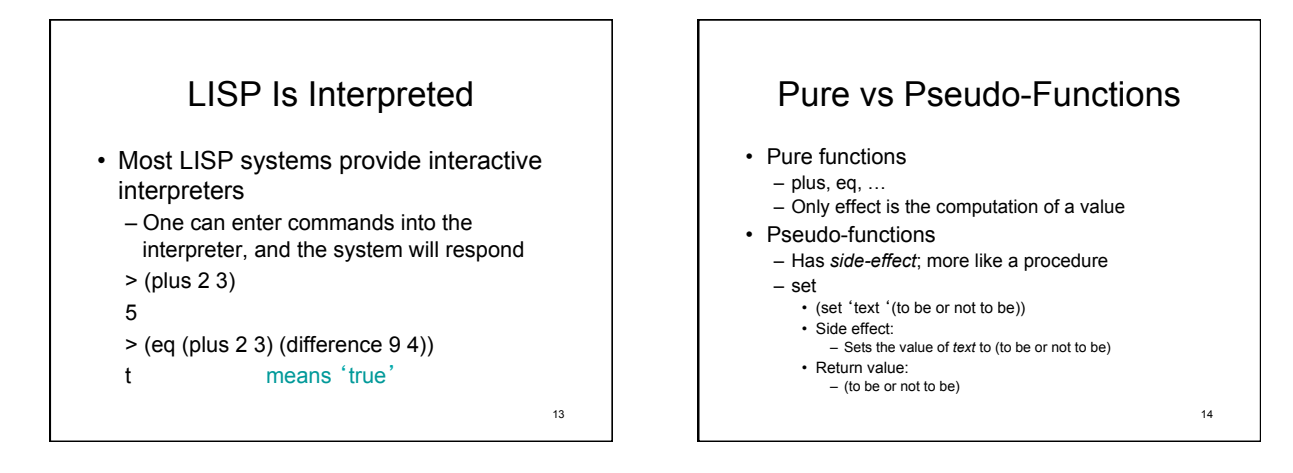

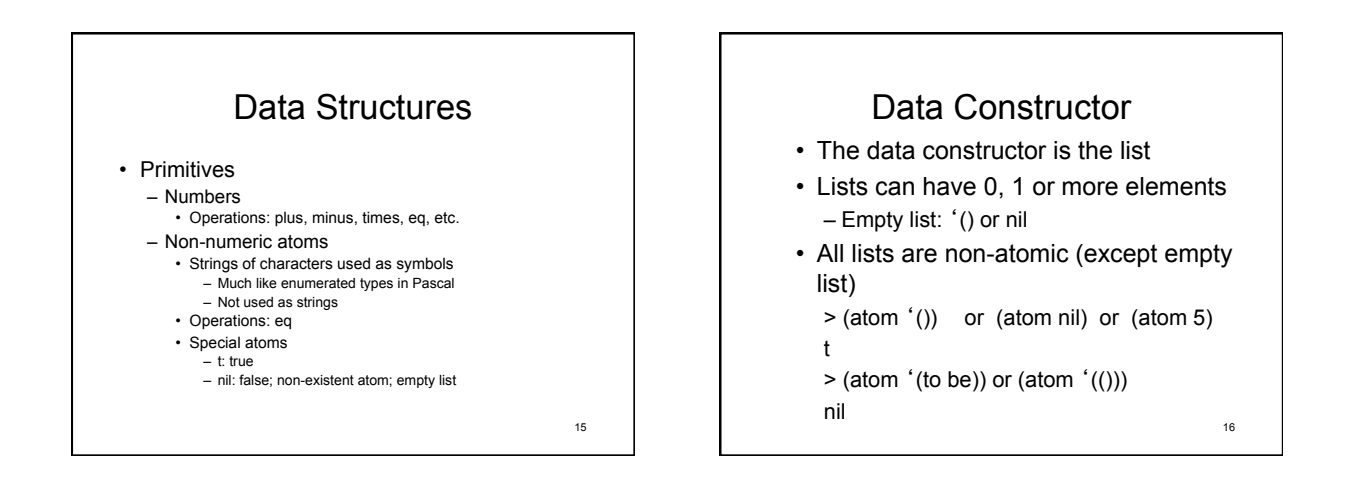

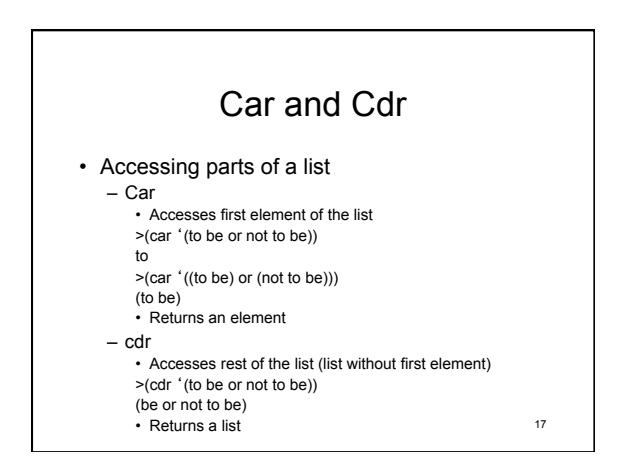

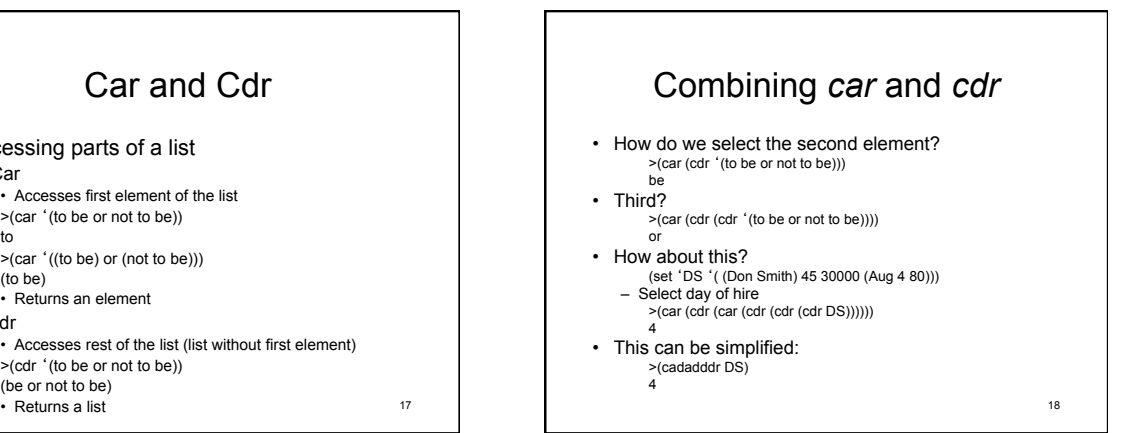

20

## Defining Functions

- Define functions to replace cadadddr (defun hire-date (r) (cadddr r)) (defun day (d) (cadr d))
	- Now we can select the day of the hire date as

19

- (year (hire-date DS))
- This is more readable and more maintainable

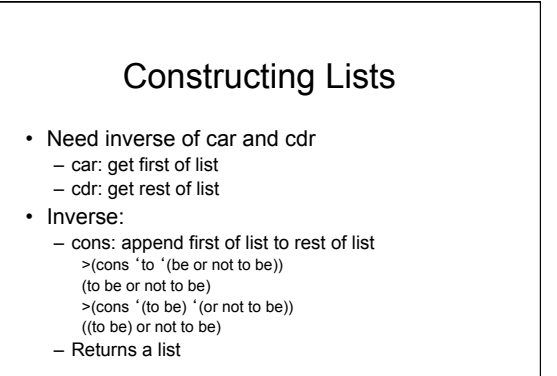

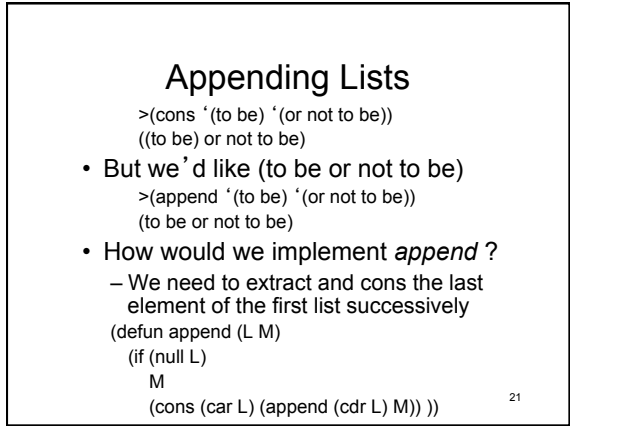

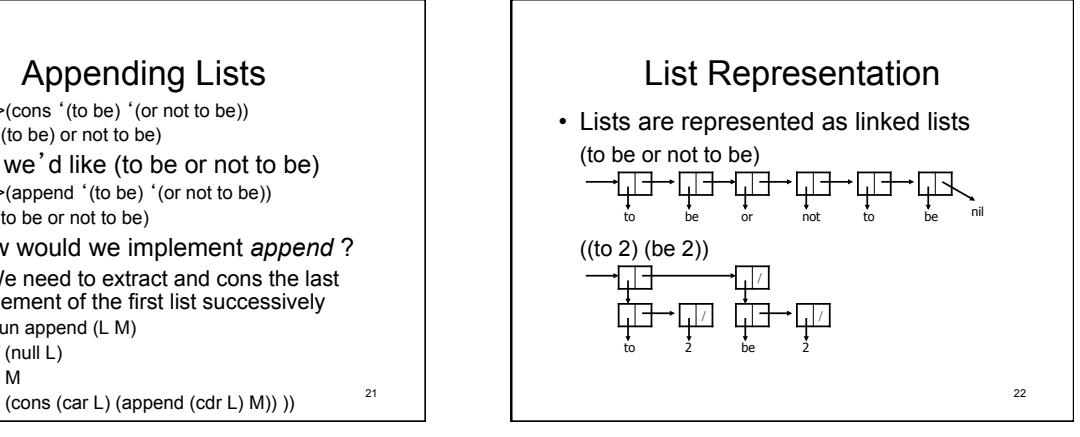

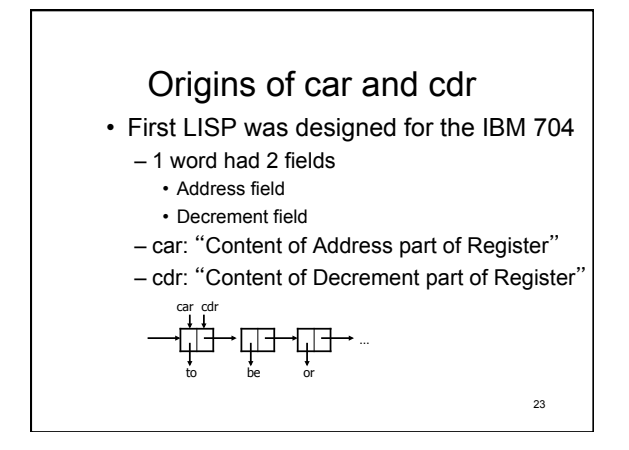

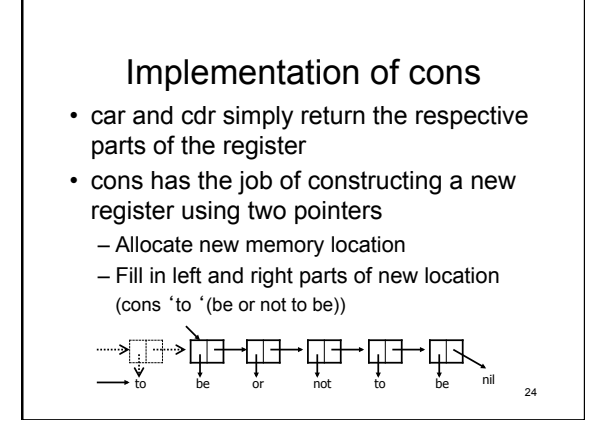

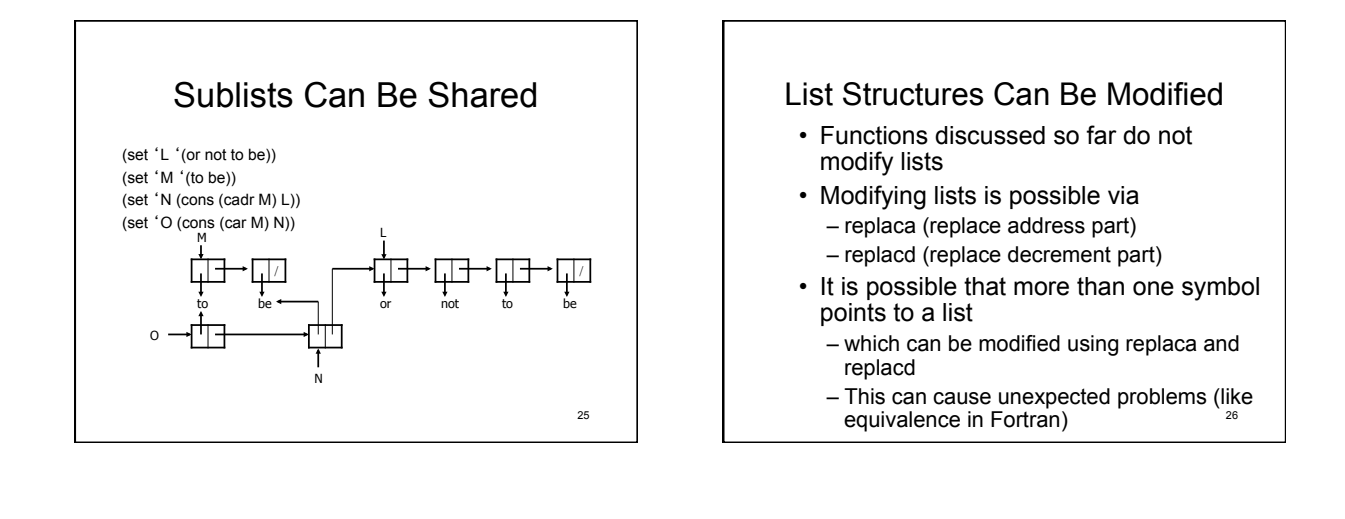

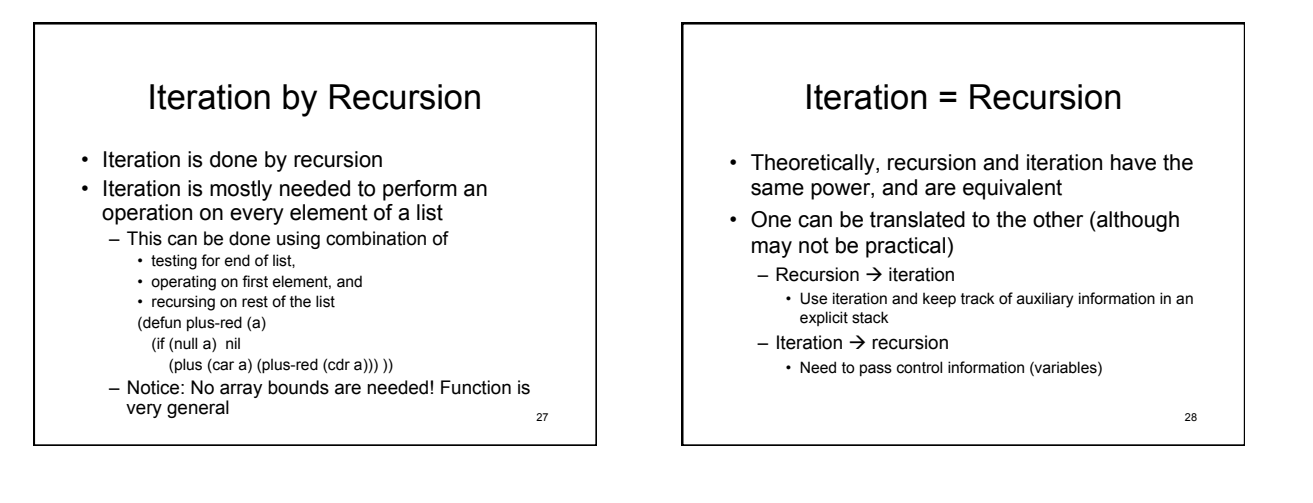